The copy filmed here hes been reproduced thenks to the generosity of:

National Library of Canada

The images appeering here ere the best quelity possible considering the condition and legibility of the original copy and in keeping with the filming contrect specifications.

Original copies in printed peper covers ere filmed beginning with the front cover and ending on the lest page with a printed or illustre ed impression, or the beck cover when eppropriete. All other original copies are filmed beginning on the first page with a printed or illustrated impression, and ending on the last page with a printed or illustrated impression.

The lest recorded freme on each microfiche shall contein the symbol - (meening "CON-TINUED"), or the symbol V (meening "END"), whichever epplies.

Meps, pletes, cherts, etc., mey be filmed et different reduction retios. Those too lerge to be entirely included in one exposure ere filmed beginning in the upper left hend corner, left to right and top to bottom, as many frames as required. The following diegrams illustrete the method:

L'exempleire filmé fut reproduit grâce à la générosité de:

Bibliothèque nationale du Canada

Les images suivantes ont été reproduites avec le plus grand soin, compte tenu de la condition et de la netteté de l'exempleire filmé, et en conformité evec les conditions du contret de filmege.

Les exempleires origineux dont le couverture en pepier est imprimée sont flimés en commencent per le premier plet et en terminent soit par le dernière pege qui comporte une empreinte d'impression ou d'illustration, soit per le second plet, selon le ces. Tous les autres exemplaires origineux sont filmés en commençent per le premiére pege qui comporte une empreinte d'impression ou d'illustretion et en terminent par la dernière page qui comporte une telle empreinte.

Un des symboles suivants appareitre sur le dernière imege de cheque microfiche, selon le cas: le symbole - signifie "A SUIVRE", le symbole V signifie "FIN".

Les certes, pienches, tableeux, etc., peuvent être filmés à des taux de réduction différents. Lorsque le document est trop grand pour être reproduit en un seul cliché, il est filmé à pertir de l'engle supérieur geuche, de geuche à droite. et de heut en bes, en prenent le nombre d'imeges nécesseire. Les diegremmes suivents illustrent le méthode.

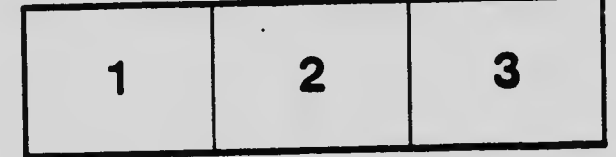

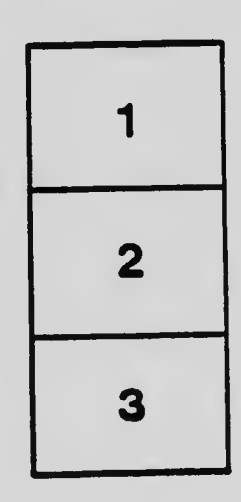

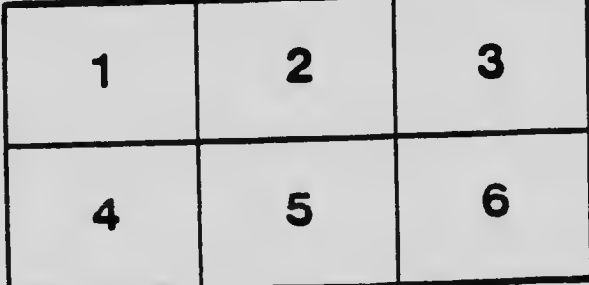